# データ解析の電子ジャーナルEJDAの実働化

- registered ftp の提案と実装 —

統計数理研究所 丸 山 直 昌

(1994年3月 受付)

1.序

 近年,コンピュータとコンピュータ通信の技術が急速に発展するなかで電子的な学術雑誌 (電子ジャーナル)の必要性と実現可能性が多くの人々から指摘されている.すなわち,学術雑 誌を従来のような印刷物としてではなく,コンピュータ上で編集しコンピュータネットワーク を利用して電子的に配布するのである.

学術雑誌を電子化することは、配布を敏速化する、記事内容を検索可能とする、紙資源の節 約になる,論文の長さの制約を緩くできる,などの利点が考えられる.この中で統計学の場合 には最後ρ論文の長さの制約の問題は極めて重大な影響がある.従来の印刷形態の雑誌ではこ の長さの制約のために,研究対象となっている統計データを掲載せずにデータの解析手法と解 析結果のみを掲載するということになりがちであった.しかしそれでは論文を読んだ第三者が 解析結果を再検証できない。また仮に長さの制約を緩めてデータを掲載してみたところで、多 量のデータの場合には印刷されたものを再入力するのに多大の労力がかかるので、やはり第三 者による再解析は実際上困難と言わざるを得ない.データを個人的な努力によって磁気テープ などを用いて配布してレ・る統計学者もいるが,統計学において電子ジャーナルを始めることは, このような個人レベルではなく、組織立ったデータの流通路を開くという重大な意義を持つ。 統計数理研究所においては,このような視点に立った電子ジャーナル発刊に向けての研究は 早くから行なわれていた.一連の共同研究(課題番号62一共研一6,63一共研一1,1一共研一6,2一共 研-6, 3-共研-14, 4-共研-19, 5-共研 A-22)において研究された EJDA (Electronic Journal of Data Ana1ysis)である.慶慶大学の渋谷政昭,柴田里程両氏を中心として展開されてきた これらの共同研究に筆者は途中から参加し,主としてジャーナル実現のための技術的側面を担 当した.本稿では実働段階に入ったEJDAについて,電子的配布方式の技術的な面に焦点をあ てて述べる.特に筆者が創案してEJDAに初めて採用した新しい方式のftp(registered ftpと 名付けた)の考え方および実現方法を解説する. なお「EJDA 利用マニュアル」を付録として添 えた.

### 2.EJDAの構想

EJDAはデータ解析の電子ジャーナルとして慶磨大学の渋谷政昭,柴田里程両氏によって構 想された(渋谷・柴田(1987)).この構想は,ジャーナルの配布に世界的な広がりを持つイン ターネット(The Intemet)を利用すること,さらにデータの流通という観点から,データの標 準記述方式としてD&D(Data andDescription)を採用すること(渋谷・柴田(1991)),の2点 を骨子としている.

3.インターネット

 EJDAがジャーナルの配布路として選んだインターネット(The Internet)というコン ピュータネットワークについて少し述べる.

 インターネットは通信規格としてTCP/IP(Transmission C㎝tro1Protoco1/Internet Pro toco1)を採用した全世界規模のネットワークである.1980年代の初頭にTCP/IPはアメリカ 国防総省の財政的支援を受けたDARPA(Defense Advanced Research Projects Agency)に よって開発され, ARPANET (Advanced Research Projects Agency NETwork) 上で初めて 使用された.これがインターネットの出発点であった.その後,1980年代後半には全米科学財 団 (NSF, National Science Foundation) の財政支援のもとでTCP/IPを用いた NSFNET の運用が始まり,インターネットはアメリカで大きく発展してゆく.

 日本においても1980年代の終り頃からWIDE(WIDE Intemet),TISN(国際理学ネット ワーク,Todai Intemationa1Science Network),JAIN(Japan Academic Inter-university Network) などの TCP/IP のネットワークが生まれて日本国内で相互に接続され、またアメリ カとも接続されてインターネットに仲間入りしている.同様の動きはヨーロッパでも着実に進 行している.

ここ1,2年は世界中で爆発的とも言える広がりを見せ,1993年9月の時点で世界92箇国以 上にIP接続が延び,接続コンピュータ数は少なくとも200万台(1993年10月),電子メイル到 達国数137箇国(1993年8月),推定利用者数は1500万人以上(1994年始め)と見積もられて いる(Intemet Society(1994)).このようにインターネットは,学術研究交流の基盤のコン ピュータネットワークとして既に揺るぎ無い地位を築いたと言える.

統計数理研究所は 1990 年 12 月に TISN に加盟してインターネットの一員となった. これに より世界中のインターネット参加組織と電子メールの交換や ftp (File Transfer Program)に よるデータ交換が可能となった.

### 4. EJDA のインターネット接続

EJDAは統計数理研究所内に専用のマシンを一台設置し,これをサーバーマシンとして ジャーナルの配布サービスを行なうこととした. サーバーマシンには現在 Sparc Station 1+ (ホスト名ejda.ism.ac.jp,SunOS4.1.2)を充てている.サーバーマシンは研究所内のネット ワークに接続されているので,TISNを通じてインターネット全域と通信可能となっている. ジャーナルの配布はTCP/IPのアプリケーションプログラムである電子メールとftpを応用 して実現した.その詳細を以下に述べる.

### 4.1電子メールによるジャーナル配布

電子メールによるジャーナル配布は、電子メールの自動応答プログラムを用いて行なう.す なわち電子メールアドレスを決めておいて,そのアドレスに一定の書式で要求メールを出すと それに応じてジャーナルの一部分を自動的に送り返すプログラムである.このような自動応答 プログラムはインターネット内ではいくつか例があるが,EJDAではAT&TのBe11研究所の Netlibを用いた. 電子メールアドレスはejda@ism.ac.jpであり、利用方法を付録の「EJDA利 用マニュアル」に示した.

### 4.2 ftpによるジャーナル配布

EIDAのftpによる配布は、今までとは少し違ったftpを用いて行なうことにした。これは従 来のftpでは配布先の把握に難があるという考えからである.(配布先の把握は利用状況調査の ためで,料金を取る意図では無い.)この点を解決するためにregisteredftpと名付けた新しい 方式のftpを提案し実装したが,この間の事情を説明するために,まず従来からあるanony mous ftp について解説する.

### 4.2.1 anonymous ftp

TCP/IP における ftp プログラムは通常, インターネット上の二つのホスト A と B の両方に 利用資格を持つ人がAにログイン中にAとBの間でファイルの複写を行なうというかたちで 使われる.利用者はAにログインするためにAでの登録名と暗証(パスワード)を入力する が,Bとの間でftpコマンドを便う時にはBでの登録名と暗証も入力する.さてインターネッ ト上では無償ソフトウェアの流通に anonymous ftp と言われる方式が以前から盛んである。こ れはホスト間のファイルの複写に通常のftpコマンドを使うが,通常のユーザ登録名ではない 特別のユーザ登録名 "anonymous" あるいは "ftp"を使う. するとこの場合も普通と同じよう に暗証の入力を要求されるが,実際には暗証の検査は行なわずに無条件で接続を許し,ファイ ルの複写を認める.インターネット上のあるホストXの管理者が,Xのディスクのうちの一部 分をanonymous ftpによって公開したいと思う場合,管理者はftpというユーザ名を /etc/passwdに登録し、ftpのホームディレクトリの下にいくつかファイルを設定する.すると ftp のホームディレクトリ以下にあるファイルが anonymous ftp による公開の対象となる.設 定作業の詳細は,例えばSunOS4.1の場合ならば,オンラインマニュアルのftpd(8C)に書かれ ているが,ともかく管理者が必要な設定を行なえばanonymousftpはすぐにでも始められる.

 このようにしてホストXでanonymous ftpが設定されていると,インターネット上の他の ホスト A の利用者は、X の利用資格が無くとも X の管理者が公開の対象としたファイルはA に複写することができる.一連の手続きで,Xの管理者はanonymousftpの開始にあたってい くらかの設定作業が必要だが,Aの方では利用者も,またAの管理者も特別の準備を必要とせ ず, 通常の ftp の利用と同じようにしてできる. anonymous ftp はこのように簡便なものなの で,配布に制限が設けられていない無償ソフトウェアを広める手段としてインターネットの世 界では現在広く普及している.

 一方anonymous ftpの短所として,Xの側からはホストAのどのユーザであるかを特定で きない,という問題がある.これは単に ftp の問題と言うよりは TCP/IP の基本設計にかかわ る問題で,安易に評価できる事ではないが,インターネット上ではこれに対して一つの行動規 範が推奨されている.それはanonymous ftpにおいては暗証の入力要求に対して自分の電子 メールアドレスを答える,というものである.暗証の検査はanonymousftpでは実際には行な われないので何を答えても ftp 接続が拒まれることはないが、ここで自分が誰であるか名乗っ てください,というわけである.これはあくまで推奨であって強制ではないので,守られるか どうかわからない.また守る意思があっても暗証入力の機構を利用しているために打鍵がユー ザ側にはエコーバックされず,このため見えないのが普通であり,しばしば打鍵誤りによって 不正確な情報となる.システムを改造してanonymous ftpのときだけエコーバックされるよう にすれば良い, と思うかもしれないが, それは最早ホスト X の改造だけでは済まない問題で, ホ スト A の方を直す必要が出てくる.anonymous ftp を行なうホスト X の管理者が世界中に百 万台以上もあるホストA,A',A",...の改造を行なうことは不可能である.

### 4.2.2 registered ftp の提案と実装

 EJDAではftpによる配布については,当初anonymousftpの利用も考えた.しかしジャー ナルの配布先を確実に把握しておきたいという意見は強く,anOnymousftpの持つ短所の克服 は一つの課題となった.そこでこの点を解決するために筆者はregistered ftpと名付けた新し い方式のftpを提案してEJDAサーバーマシンに実装した.

registered ftp では、利用者はジャーナル閲覧の前に登録申請を電子メールで行なう。この登 録はジャーナルの閲覧専用の登録で,サーバーマシンの通常の意味でのユーザ登録とは全く別 のものとし,サーバーマシンの自動処理プログラムが申請の受け付け処理を行なう.ジャーナ ル閲覧はanonymousftpと同じ手順を取るのであるが,暗証の入力要求に対して打鍵された電 子メールアドレスと利用者が使っているホストのIPアドレスは登録簿と照合される.メール システムが正しく設定されているホストから発信される電子メールの発信人アドレス欄は比較 的信頼性が高いと考えられるので,閲覧者の特定という目的には、registered ftp は充分な効果 を持つ.

利用者に取っては、registered ftp は通常の anonymous ftp に比べて著しく使い勝手が悪く 'なっているわけではない.なぜならば,インターネット内では,ftpが支障なく使える条件下で は電子メールも充分な速さで配達されるので,登録手続きが必要と言ってもせいぜい1,2分程 度の待ち時間で済む.例えば閲覧希望者が新方式の ftp と知らずに EJDA のサーバーマシンに ftp 接続を試みて、そこで表示されるメッセージを見て通常の anonymous ftp とは違うことに 気が付いてから登録申請メールを出したとしても,たいした手間ではない.しかもこれは始め の一回だけで、次回以後は既に登録済みであるから anonymous ftp と同じ労力で済む. 付録の 「EJDA利用マニュアル」ではこの一連の手順を実例で示している.

ここで重要なことは、registered ftp は、これを行なうサーバーマシンの改造だけで実施可能 であって、インターネット上の他のホストは全く変更なしで今まで通りのitpコマンドの使用 で済むことである.

registered ftpの実装はEJDAサーバーマシン(SunOS 4.1.2)の/usr/etc/in.ftpdの変更に よってできる.SmOSのin.ftpdのソースプログラムは公開されていないのでバークレイ版 Unix の中にある無償の ftpd (Version5.60) を改造してこの機能を実現した. 改造の細部をこ こでいちいち述べることは繁雑に過ぎるので、代わりにEJDA サーバーマシンejda.ism.ac.jp の ftp 公開ディレクトリに SYSTEM/ftpd というサブディレクトリを設けて、ソースプログラ ムを registered ftp によって公開する.

### 5.今後の課題

registered ftp の実装により EJDA は、ジャーナル閲覧のシステムとしては体制が整った.今 後はジャーナルの中身を充実していく必要がある.そのためには当面次の二つの課題に取り組 む必要があろう.

一つは D&D のサポートソフトウェアの充実である.EJDA ではデータの記述方式として D&Dというデータ記述文法を採用することにした(渋谷・柴田(1991)).これはジャーナルの 内容をコンピュータソフトウェアやハードウェアに依存しないものにするという趣旨であり, 非常に重要な思想である. ところがD&D の普及の遅れが EJDA 発展の足かせとなっている面 もある.編集者としてはデータの投稿はD&D形式であって欲しいが,投稿者の立場から見れば D&D 形式のデータを扱うためのソフトウェア ----- D&D サポートソフトウェア ----- が充分 になければ D&D 形式でデータを記録する価値は少ないということになる. その結果 D&D 形 式でないデータが投稿され,それをD&D形式に直す作業がEJDA編集関係者の労力負担と なっている.D&Dサポートソフトウェアの充実はその意味で当面の大きな課題である.

もう一つの課題は審査体制である. 学術雑誌を標榜する以上, EIDA も当然のことながら投 稿論文の審査を行なう必要がある.しかし,現時点では充分な数の審査員が確保できていると は言えない.最大の原因は,D&D文法が充分に普及していないためにD&Dで書かれたデータ を審査できる人が極めて少ないという点であろう.当面は審査を無しにしてでもD&D形式の データを多く集積し,D&Dの普及に努める必要があろう.

#### 6.謝 辞 辞

 本稿の内容は,統計数理研究所共同研究「"データ解析の電子ジャーナル(EJDA)''の創造」 (課題番号3一共研一14),「"データ解析の電子ジャーナル(EJDA)"の実働化」(課題番号4一共研 -19)に端を発したものである.ここで論ずる registered ftp の創案と実装に当たっては,これ ら共同研究の研究代表者である柴田里程氏,並びに共同研究員である渋谷政昭氏に多くの助言 を頂いた.ここに感謝の意を表したい.

### 参考文献

Internet Society (1994). Abstract 等 (cnri.reston.va.usの anonymous ftp より入手可能). 渋谷政昭,柴田里程 (1987). 電子ジャーナル "Electronic Journal of Data Analysis"の構想,統計数理, 35,81-87.

渋谷政昭, 柴田里程 (1991). EJDA におけるデータ記述, 統計数理, 39,85-96. 統計数理研究所共同研究リポート54 (1994). "データ解析の電子ジャーナル (EJDA)"の実働化.

## 付録

## EJDA利用マニュアル

第七版 1994.9

EJDAを使うには詳しい説明資料は必要ありません. とっかかりさえわかればあとはオンラ インで情報がとれるからです.ここでは,1.インターネットの電子メールを使う方法,2.イ ンターネット上の UNIX の ftp コマンドを使う方法、にわけてなるべくわかりやすく説明をしま す.

1.インターネットの電子メールを使える方は以下に示すように「send index」というたった 一行の本文を含むメールをejda@ism.ac.jp宛にお送りください.

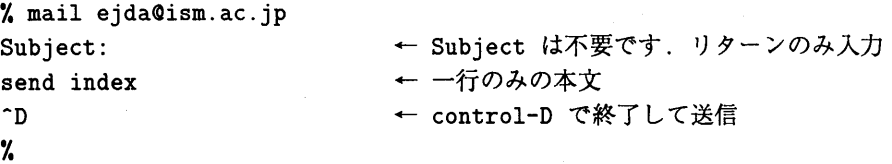

あとは,詳しい資料が自動的にメールで返送されますので,それをご覧ください.

2.インターネット上でftpコマンドを使える方はejda.is皿.ac.jp(IPアドレス133,58.14. 13)に ftp コマンドで接続して EJDA を利用することができます. 但しこの EJDA の ftp はジャーナルの閲覧者を正確に把握するために,読者事前登録方式(registered ftp)を取っ ています.登録の方法もftpコマンドで接続すると表示されますので,とりあえず登録以前 でも試しにftpコマンドで接続してみてください.

%ftp ftp> open ejda.ism.ac.jp Connected to ismspc3.ism.ac.jp.  $220 -$ 

> Welcome to Electronic Journal of Data Analysis (EJDA) FTP server. To subscribe the Journal, please use "ftp" or "ejda" as the "Name"(User name).

220 ismspc3.ism.ac.jp FTP server (Version 5.60) ready. Name (ejda.ism.ac.jp:maruyama):

ここで,ejdaと入力してRetumキーを押します. すると

331一

Entering the Journal subscribe mode.

To maintain list of subscribers of the journal, here we provide "registered FTP service"; a subscriber needs to make registration via e-mail before FTP access. If you have not yet been registered, please send the following registration form to ejda-ftp@ism.ac.jp:

add UID MACHINE IP-ADDRESS EMAIL-ADDRESS

where UID is your uid, MACHINE is your machine's name in internet full domain format, IP-ADDRESS is it's IP address in internet dot notation, and EMAIL-ADDRESS is your email address.

Now you are accessing from sunnm.ism.ac.jp (133.58.1.18). 331 Type your mail address or UID as password. Password:

となります. 以下登録済みのメールアドレス或はUIDを入力すれば

230 Member maruyama on sunnm.ism.ac.jp (133.58.1.18) login succeedeo ftp>

となり, get コマンドによるジャーナルの取得が可能です. 上のメッセージからもわかるように,登録依頼のメールは

% mail ejda-ftp@ism.ac.jp Subject: ← Subject は不要です. リターンのみ入力 add UID MACHINE IP-ADDRESS EMAIL-ADDRESS ^D ← control-Dで終了して送信

とします.ここにUIDはユーザ識別名,MACHINEはマシンの名前(インターネット完全 ドメイン名 —Internet full domain name), IP-ADDRESS は IP アドレス(インターネッ トドット記法)です. sunnm.ism.ac.jp (133.58.1.18) と言うマシンの maruyama と言う UID の人で, maruyama@ism.ac.jpと言うメールアドレスの人ならば

% mail ejda-ftp@ism.ac.jp Subject: add maruyama sunnm.ism.ac.jp 133.58.1.18 maruyama@ism.ac.jp ^D

です.

3.電子メールアドレス

```
 1,2に述べたejdaOis皿.ac.jpとejda-ftpOism.ac.jpを含めて次のようなメールアドレ
 スをEJDAでは使用します.
```

```
 ejda@i8m.ac.jp EJDAの電子メールによる閲覧
eida-ftp@ism.ac.ip EJDAのRegistered ftp の利用登録
ejda-submission@ism.ac.jp EJDAへの投稿
ejda-editor@ism.ac.jp   EJDA 編集長への手紙<br>eida-request@ism.ac.jp   EJDA への提案.事務連絡
ejda-request@ism.ac.jp
```
- 4.FAQ(Frequent1y asked questi㎝s一想定問答)
	- 間 ftpでejda.ism.ac.jpと言うホスト名を指定すると host unknown と言って叱られ  $\mathcal{Z}$ .
	- 答 お使いのマシンでは Domain name server の resolver routine の設定がされていない だめです、この設定は一般ユーザには無理なので,IPアドレス(133.58.14.13)を指定 してください.
	- 間 今自分が使っているマシンのメールアドレスは何?

```
答 メールシステムの設定方法は多種多様で一般性のある調べ方はありません. システム
  管理者に聞くのが一番確実ですが、メールをどこかに送ってみて、そのメールのFrom
   行を見るのがかなり確実性が高い方法です、ejdaを利用して,1.の方法で資料請求し
   て返事が返ってくれば,その返事のT◎:行があなたのメールアドレスと考えて良いで
  しょう. 返事が返ってこなければ、メールシステムが正しく設定されていない可能性
   を疑う必要があります.
```

```
 問 今自分が使っているマシンのIPアドレスは何?
```
答 UNIX のマシンであれば, netstat と言うコマンドで調べられます.

 $%$  netstat-in

詳しくはman netstat を見てください.

- 間 今自分が使っているマシンのホスト名は何?
- 答 UNIX では hostname と言うコマンドでホスト名が表示されますが、表示されるホス ト名がピリオド"."を含んでいなければこれは同一組織内でのみ通用する省略名で, インターネット完全ドメイン名ではありません.インターネット完全ドメイン名は domain name serverと言うデータベースに登録されて組織外に公表されているもの で,もしns1◎okupと言うコマンドが正しく設定されていて使えれば,

```
% nslookup
Default Server: ismspc2.ism.ac.jp
 Address: 133.58.1.12
```
> sunnm Server: ismspc2.ism.ac.jp ムddress: 133.58.1.12 ← ここでホストの省略名を入力 Name: sunnm.ism.ac.jp Address: 133.58.1.18

のように,省略名を与えるとインターネット完全ドメイン名とIPアドレスを教えてく れます.この手が使えなければ,2.の方法でEJDAのftpサーバに接続すると,do main name server を調べて

Now you are accessing from sunnm.ism.ac.jp (133.58.1.18).

のように教えてくれますので,これが確実です.ただしここでもし,

Now you are accessing from 133.58.1.18 (133.58.1.18).

のように表示されるようでしたら,Domain name serverへの登録が不完全で,これ以 上はわかりません。この場合ejda-ftp@is皿.ac.jpへは,ホスト名も133.58.1.18で あるかのようにして登録して差し支えありません.

h. Registered ftp の登録依頼メイルの書き方を間違えたときにはどうしたら良いか?

登録依頼メイルを出し直してください. 答

本マニュアルに関してはmaruyama@ism.ac.jpへお問い合わせ下さい.

## Implementation of the Electronic Journal of Data Ana1ysis EJDA Proposal for Registered Ftp and Its Implementation-

### Naomasa Maruyama

### (The Institute of Statistical Mathematics)

 EJDA(E1ectronic Journa1of Data AnaIysis)was irst pIanned by Sibuya and Shibata (1987), and was carried out as a series of Cooperative Research Programs of the Institute of Statistica1Mathematics(87-ISM.CRP-6,88-ISM.CRP-1,89-ISM.CRP-6,190-ISM.CRP- 6,91-ISM.CRP-14,92-ISM.CRP-19,93-ISM.CRP-A22).There are two essentia1ideas in the plan. The first is to use the Internet, and the second is to use a formal data description language D&D (Sibuya and Shibata  $(1991)$ ). The author joined the EJDA program in 1990, and have contributed to the implementation of journal server system. In this paper we present how we implemented EIDA. Especially, we describe a new type of ftp server system based upon our idea on ftp protocol, which we named 'registered ftp'.

Access from the Internet to EJDA is already available by two methods. One is by  $e$ mail, and the other is ftp. For e-mail access, we have set up an automatic replying system at the address eida@ism.ac.jp using NETLIB of  $AT&T$  Bell Laboratory. For ftp access, we have implemented the above mentioned 'registered ftp' on the server machine ejda.ism. ac.jp.

As is well known, so-called anonymous ftp is very much successful in distributing copy-free software in the Internet.However,anonymous ftp has one weak point in identifying the user. It is possible to identify from which host the access is made, but it is impossible to identify who on the host having the access. To maintain the correct list of subscribers of the journal, we have implemented registered ftp on EJDA server machine. Registered ftp server program checks pre-registered member list at each journal subscribing access. Membership registration must be made before ftp access by an e-mail. After the registration, ftp access procedure works just like in case of anonymous ftp.

The implementation was done by replacing  $/\text{usr/etc/in.ftpd}$  of the server machine with our version, which we made from free source of ftpd version 5.60 in Berkeley UNIX. We made the program little bit loquacious so that one may get enough information about the registration procedure by ftp access to the host.The source code of the program is accessible from the server machine itse1f by registered ftp service in the directory SYSTEM/{tpd。.